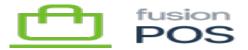

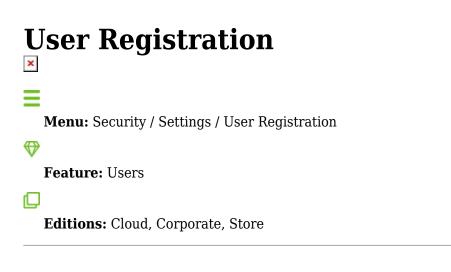

This page configures settings related to member registration.

You shouldn't normally need to configure this settings page – settings are applied automatically by the Setup Guide.

You can run the <u>Setup Guide</u> at any time to re-apply the default settings.

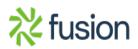